## PLCs, programacion lineal y estructurada (Step7 Siemens)

#### JUSTIFICACIÓN

Actualización de conocimientos sobre tecnología y programación lineal y estructurada, con Step7 de Siemens.

#### **CONTENIDOS**

Conceptos de Programación Lineal y Estructurada con STEP7 SIEMENS.

Ciclo de ejecución del programa del autómata. Imágenes de proceso (Pll, PAA).

Operaciones lógicas con Bits.

Temporizadores tipos y aplicaciones.

Señales Analógicas. Conversión Analógica - Digital.

Procesos de Muestreo de la Conversión Analógica-Digital.

Estructura de programación, Entorno STEP7.

Datos Estáticos STAT, Datos Temporales TEMP.

Funciones lógicas con Bits, de Tabla, desplazamiento y coma Flotante.

Funciones y Bloques función Transferencia, Temporización, Conversión y Comparación .

#### OBJETIVOS

Conocer el entorno de funcionamiento y programación de los PLC aplicando la programación estructurada. Para ello se utiliza el Step 7 de TIA PORTAL 13 de Siemens.

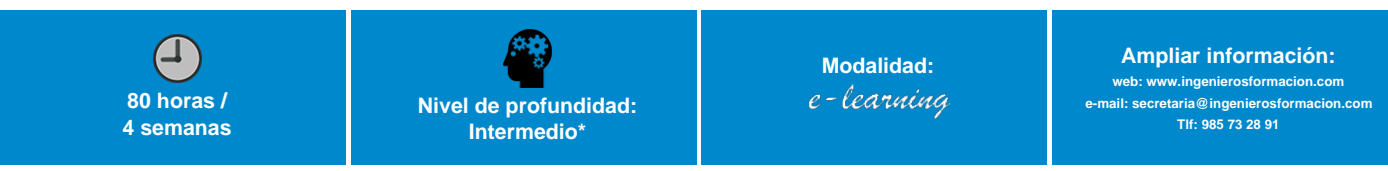

\* Partiendo de la base de que los cursos están dirigidos a un perfil mínimo de Ingeniero

#### Modalidad

#### Modalidad e-learning.

El curso se impartirá integralmente vía Internet en la Plataforma de Formación (<https://www.ingenierosformacion.com>).

#### Carga lectiva

80 horas

#### Duración

4 semanas

### Fechas

Apertura matrícula e curso Cierre matrícula comienzo curso curso curso curso Fin de curso

7 de Marzo de 2024 3 de Abril de 2024 4 de Abril de 2024 28 de Abril de 2024

Precio

## Reseña del cálculo de precios

#### Precio base: 320€.

A este precio base se le podrán aplicar los siguientes descuentos y/o el incremento por Formación Bonificada (ver más abajo en el apartado "Formación Bonificada"):

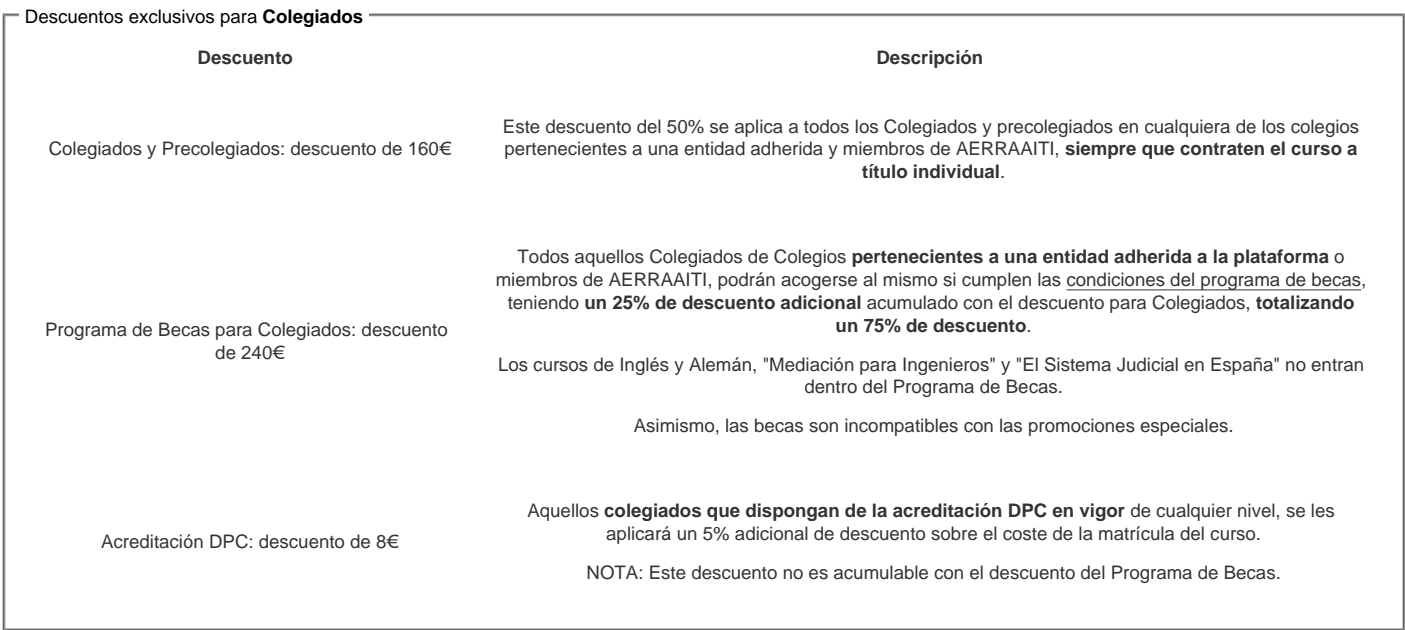

#### Descuentos para empresas

Aquellas empresas que deseen beneficiarse de descuentos para los cursos de sus trabajadores podrán firmar sin coste alguno el [convenio de colaboración](/index.php). Dicho convenio proporciona un descuento de 80€ (25% sobre el precio base) para alumnos de la empresa que no sean Colegiados, y de 160€ (50% sobre el precio base) para los alumnos que sean Colegiados .

Estos descuentos son exclusivos para empleados de empresas y no son compatibles con los descuentos descritos en los apartados anteriores.

#### Formación Bonificada

Si se quisiera realizar el curso usando los créditos que todas las empresas disponen para formación y que gestiona la Fundación Estatal para la Formación en el Empleo (antigua Tripartita) a los precios resultantes de los apartados anteriores se les aplicará un incremento de 80€ independientemente de la entidad a la que se le encomiende la gestión para la bonificación de cara a la Aplicación Informática de la FUNDAE , por las exigencias técnicas y administrativas que exige la formación bonificada (Formación programada por las empresas) y la responsabilidad que tienen las empresas organizadoras e impartidoras, emanada de la ley 30/2015, por la que se regula el Sistema de Formación Profesional para el empleo en el ámbito laboral.

#### Mínimo de alumnos

Para que la acción formativa pueda llevarse a cabo se necesitará un número mínimo de 10 alumnos.

La matrícula se cerrará cuando se hayan alcanzado un número de 80 alumnos.

### Nivel de profundidad

#### Nivel de profundidad 2

(Partiendo de la base de que todos los cursos están dirigidos a un perfil mínimo de Ingeniero, se valorará el curso que presenta con niveles de 1 a 3 de forma que el 1 significará que el curso es de carácter básico, 2 el curso es de carácter medio y 3 el curso es de carácter avanzado.)

# Perfil de Destinatarios

No es necesario tener ninguna formación específica para acceder al curso, pero las acciones formativas que componen nuestra plataforma están orientadas a la formación continua de los Ingenieros Técnicos Industriales o Graduados en Ingeniería Rama Industrial o en general cualquier ingeniero por lo que es recomendable poseer cualquiera de estas titulaciones para completar con éxito el curso.

Requisitos previos:

- Tener conocimientos básicos de PLC.
- Se recomienda realizar previamente el curso 0409 Autómatas programables PLC en aplicaciones de automatización industrial, impartido en la plataforma de COGITI.

## **Software**

Los contenidos del curso se encuentran distribuidos en 11 temas que se encuentran disponibles desde el inicio de curso para que cada alumno se organice según su disponibilidad.

Al inicio del curso, desde el foro del campus, el profesor dará las indicaciones necesarias para la descarga gratuita desde la página Web de SIEMENS de un software de demostración con licencia para 21 días de utilización.

**Versión del software sobre el que trata el curso:**

El software a utilizar corresponde al STEP 7 Professional V13 y PLCSIM, Trial, para los que utilicen Windows 7.

En caso de utilizar Windows 8, o Windows 10, se pueden utilizar el software STEP 7 Professional de V14 y su correspondiente PLCSIM.

Para Windows 10 se puede utilizar el STEP7 TIA 15 junto con su PLCSIM.

NOTA: Salvo que se especifique lo contrario, el software de los cursos es compatible con entornos Windows en PC. Consultar para otros sistemas operativos y plataformas.

# **Justificación**

Actualización de conocimientos sobre tecnología y programación lineal y estructurada, con Step7 de Siemens.

# **Objetivos**

Conocer el entorno de funcionamiento y programación de los PLC aplicando la programación estructurada. Para ello se utiliza el Step 7 de TIA PORTAL 13 de Siemens.

### **Docente**

#### **Jaime Prats Carbonell**

Ingeniero Técnico Industrial, Ingeniero en Organización Industrial, Asesor en Automatización y Producción, Catedrático de Sistemas, electrónicos de Educación **Secundaria** 

Más de 1000 horas de experiencia como tutor de teleformación.

## **Contenido**

- TEMA l.
	- Conceptos de Programación Lineal y Estructurada con STEP7 SIEMENS.
	- Ciclo de ejecución del programa del autómata. Imágenes de proceso (Pll, PAA).
	- Lenguajes de programación de STEP 7 KOP, FUP y AWL.
	- Arquitectura física del PLC S1200, SIEMENS.
	- Asignación de líneas entrada y salida.
	- Escritura de un programa, variables tipo Bit, Byte, Word, Palabras Enteras, Dobles y Flotantes.
	- Operaciones digitales. Formato de representación de los números.
	- Configuración de módulos del PLC y Programación con TIA PORTAL 13.
	- o Descripción de los menús.
	- Bloques de programación.
	- o Simulación.
	- La instalación del software STEP7.
- TEMA 2. TRATAMIENTO DE BITS Y BLOQUES FUNCIONALES.
	- o Operaciones lógicas con Bits.
	- Temporizadores tipos y aplicaciones.
	- Contadores tipos y aplicaciones.
	- o Comparadores.
	- Funciones matemáticas.
	- o Transferencia de datos.
	- Conversión.
- TEMA 3. SEÑALES ANALÓGICAS
	- Señales Analógicas. Conversión Analógica -Digital.
	- Procesos de Muestreo de la Conversión Analógica-Digital.
	- o Parámetros de conversión.
	- o Tipos y configuración de Entradas y Salidas Programación, normalización y escalado de Señales Analógicas.
- TEMA 4. PROGRAMACION ESTRUCTURADA.
	- Estructura de programación, Entorno STEP7.
	- Datos Estáticos STAT, Datos Temporales TEMP.
	- Bloques de Datos de Instancia .
	- Módulos Logicos : OBs, FCs, FBs, SFCs, SFBs .
	- Módulos de Datos: DBs, SDBs.
	- Datos Usuario UDTs.
- TEMA 5. LIBRERIAS ESTANDAR STEP7.
	- Funciones lógicas con Bits, de Tabla, desplazamiento y coma Flotante.
	- Funciones y Bloques función Transferencia, Temporización, Conversión y Comparación .

## **Desarrollo**

El curso se desarrollará en el campus virtual de la plataforma de formación e-learning e-learning. (https://www.ingenierosformacion.com/campus/)

El día de inicio del curso los alumnos que hayan formalizado la prematrícula en la plataforma (www.ingenierosformacion.com) y hayan hecho efectivo el pago de la misma (bien por pasarela de pago, con tarjeta, directamente en el momento de la matriculación o bien por transferencia o ingreso bancario en el número de cuenta que se indica en la misma), podrán acceder al curso por medio de la plataforma, con las claves que utilizaron para registrarse como usuarios. Desde su perfil en "Mis Matrículas" podrán ver el enlace de acceso al curso.

Al ser la formación e-learning, los alumnos seguirán los distintos temas que se proponen en el curso al ritmo que ellos puedan, y en las horas que mejor se adapten a su horario.

NO se exigirá a los alumnos que estén las horas lectivas propuestas para el curso, aunque el número de horas lectivas indicado en cada curso es el recomendable para alcanzar los objetivos del curso y la adquisición de los conocimientos previstos, cada alumno va siguiendo a su ritmo los contenidos, de igual forma NO se cortará el acceso a la plataforma a aquellos alumnos que superen las horas propuestas para el curso. Sí se tendrá en cuenta que el alumno haya visto todos los contenidos o al menos la gran mayoría (más del 75 %) de los mismos durante el periodo que dura el curso, así como realizado con éxito las tareas o ejercicios, trabajos que se le vayan proponiendo durante el curso.

El alumno, además de ir estudiando los contenidos de los distintos temas, podrá participar en el foro del curso dejando sus dudas o sugerencias o intercambiando opiniones técnicas con otros alumnos, así como respondiendo aquellas que hayan dejado otros compañeros. Asimismo podrá hacer las consultas que estime oportunas al tutor del curso para que se las responda a través de la herramienta de mensajería que posee la plataforma y preferentemente en el mismo foro. Recomendamos encarecidamente el uso del foro por parte de todos los alumnos.

Para la obtención del certificado de aprovechamiento del curso el alumno tendrá que superar los objetivos mínimos marcados por el docente (superación de cuestionarios de evaluación, casos prácticos, participación, etc…).

De igual forma, los alumnos, deberán realizar la encuesta de satisfacción que nos ayudará en la mejora de la calidad de las acciones formativas que proponemos en la plataforma de formación. La encuesta estará accesible en el apartado "Mis matrículas" en la plataforma, a partir de la finalización del curso.

### **Matrícula**

Para ampliar información mandar mail a [secretaria@ingenierosformacion.com](mailto:secretaria@ingenierosformacion.com) o llamando por teléfono al número 985 73 28 91.

### Formación Bonificada

La formación bonificada está dirigida a trabajadores de empresas que estén contratados por cuenta ajena , es decir, trabajadores de empresas que, en el momento del comienzo de la acción formativa, coticen a la Seguridad Social por el Régimen General.

Están excluidos los autónomos, los funcionarios y el personal laboral al servicio de las Administraciones públicas.

Para beneficiarse de la Formación bonificada la empresa tiene que encontrarse al corriente en el cumplimiento de sus obligaciones tributarias y de la Seguridad Social.

Para aclarar cualquier duda relacionada con nuestros cursos o sobre la bonificación de la FUNDAE, pueden dirigirse a la página web de la plataforma FORMACIÓN BONIFICADA donde podrán ver la información de una manera mas detallada, así como descargarse los documentos necesarios para la obtención de esta bonificación.

También pueden ponerse en contacto con nosotros, en el teléfono 985 73 28 91 o en la dirección de correo electrónico [secretaria@ingenierosformacion.com.](mailto:secretaria@ingenierosformacion.com)